### <span id="page-0-0"></span>Leistungsanalyse Hochleistungs-Ein-/Ausgabe

### Michael Kuhn

Wissenschaftliches Rechnen Fachbereich Informatik Universität Hamburg

2018-06-08

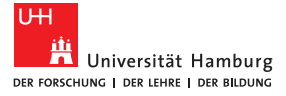

### <span id="page-1-0"></span>**1** [Leistungsanalyse](#page-1-0)

- [Orientierung](#page-2-0)
- **[Einleitung](#page-3-0)**
- **[Leistungsmessung](#page-5-0)**
- **[Leistungsbewertung](#page-33-0)**
- [Zusammenfassung](#page-47-0)

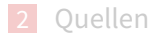

<span id="page-2-0"></span>[Orientierung](#page-2-0)

### E/A-Schichten

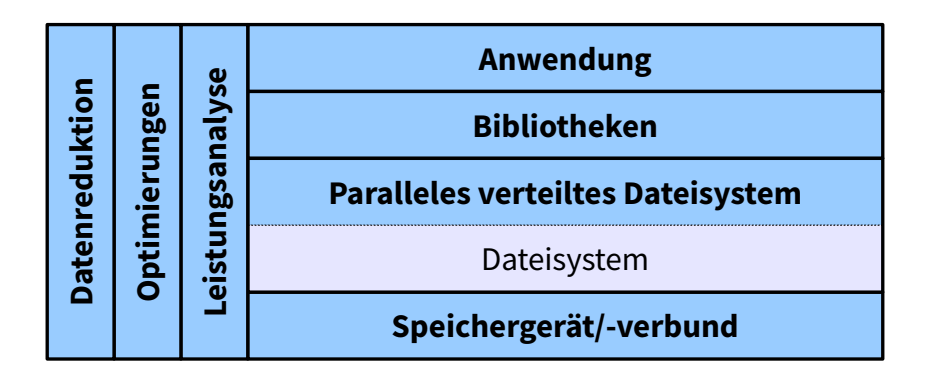

Abbildung: E/A-Schichten und orthogonale Themen

#### <span id="page-3-0"></span>[Einleitung](#page-3-0)

## Einleitung

### $\blacksquare$  Leistungsanalyse ist ein schwieriges Thema

- $\blacksquare$  Software und Hardware immer komplexer
- Viele Schichten und Interaktionen
- Analyse besteht aus zwei Teilen
	- **Messung und Bewertung**
- Messung erfasst aktuelle Leistungsfähigkeit
	- Richtig messen ist auch schwierig
- Bewertung erlaubt Vergleich mit möglicher Leistung
	- $\blacksquare$  Insbesondere bei Beschaffungen etc.

r

## <span id="page-4-0"></span>Einleitung...

#### **Messung**

- Wie messe ich?
- Wie lange muss gemessen werden?
- $\blacksquare$  Wie oft muss gemessen werden?
- Wie schließe ich äußere Einflüsse aus?
- **Bewertung** 
	- Welche Leistung ist maximal möglich?
	- Welche Leistung kann ich erwarten?

### <span id="page-5-0"></span>Benchmarks

- Unmengen an Benchmarks für alle möglichen Aspekte verfügbar
	- CPU, RAM, Netzwerk etc.
- Für E/A ebenso viele Benchmarks verfügbar
	- IOzone, Bonnie, Bonnie++, PostMark, b\_eff\_io, FLASH I/O und viele mehr
	- Vorgestellt: fio, IOR und mdtest
- $\blacksquare$  Üblicherweise Erfassung eines bestimmten Zugriffsmusters
	- Daher viele verschiedene Benchmarks für viele verschiedene Anwendungsfälle

# <span id="page-6-0"></span>fio [\[2\]](#page-50-1)

#### ■ Flexibler E/A-Tester

- Autor ist Jens Axboe, Maintainer des Block-Layers
	- Unter anderem verantwortlich für die CFQ-, NOOP- und Deadline-Scheduler sowie blktrace und splice
- **Beliebige Workloads** 
	- Statt vieler spezieller Tests
- Unterstützung durch Job-Dateien
	- Gemeinsame und job-spezifische Parameter
	- Alles auch über Kommandozeile steuerbar

### <span id="page-7-0"></span>fio...

### ■ Operationstypen

- Lesen/schreiben/gemischt, sequentiell/zufällig
- **Blockgröße** 
	- Sowohl einzelne Werte als auch Bereiche
- **■** Datengröße
	- $\blacksquare$  Wie viele Daten insgesamt zugegriffen werden sollen
- $E/A$ -Engine
	- Synchron/asynchron, Memory Mapping, null
- Warteschlangentiefe
	- $\blacksquare$  Für asynchrone E/A-Engines

## <span id="page-8-0"></span>fio...

- $\blacksquare$  Buffered, direct, fsync
	- Zur Messung bzw. Umgehung des Caches
- Datei- und Threadanzahl
	- **Parallele Workloads**
- Sperren
	- Keine, exklusiv, nicht-exklusives Lesen
- **Preallokation mit fallocate** 
	- **Messung der Blockallokation**
- Optimierung mit fadvise
	- $\blacksquare$  Hinweise bezüglich Zugriffsmuster

## <span id="page-9-0"></span> $f$ io...

- Ausrichtung
	- Beispielsweise zur Ausrichtung der E/A an Seitengrenzen
- Komprimierbar- und Deduplizierbarkeit
	- Aktuelle SSDs komprimieren die Daten transparent
- Durchsatzlimit
	- Nützlich um Hintergrundlast zu erzeugen
- **Verifikation** 
	- Überprüfung ob die gelieferten Daten den vorher geschriebenen entsprechen

<span id="page-10-0"></span>fio...  $[2]$ 

[global]  $2$  rw=randread  $3$  size=128m 4  $5 \mid$ [job1] 6  $7$  [job2]

- Zufälliges Lesen aus 128 MiB großen Dateien
	- Werden automatisch angelegt
- Zwei Prozesse job1 und job2
	- Dateinamen werden automatisch generiert
- $\blacksquare$  fio --rw=randread --size=128m

```
--name job1 --name job2
```
## <span id="page-11-0"></span>fio...  $[2]$

- [random-writers]
- 2 ioengine=libaio
- $3 \mid i$ odepth=4
- $4 \mid rw=randwrite$
- 5 blocksize=32k
- 6 direct=0
- $7 \text{ size=}64 \text{m}$
- 8 | numjobs=4
	- Asynchrone E/A mit Tiefe 4
		- $\blacksquare$  Immer vier asynchrone E/A-Operationen gleichzeitig
	- Vier Prozesse, die zufällig gepuffert schreiben
		- Eigene, 64 MiB große Dateien mit einer Zugriffsgröße von 32 KiB
	- fio --name=random-writers ...

# <span id="page-12-0"></span>fio...

### ■ Unterstützt auch Trace-Replay

- Erlaubt Ausführung aufgezeichneter E/A-Muster
- Eigentliche Anwendung nicht notwendig
- Vergleich mit anderen Systemen
- Interessantes Thema, da reale Anwendung komplex sind
	- Viele Abhängigkeiten, schwierig zu kompilieren und auszuführen
- **blktrace und eigenes Format** 
	- **blktrace-Format ist binär**
	- $\blacksquare$  fio-Format ist Klartext und leicht selbst erstellbar
		- write\_iolog und read\_iolog

# <span id="page-13-0"></span>IOR [\[1\]](#page-50-2)

- Für parallele verteilte Dateisysteme Zugriff von mehreren Knoten notwendig
	- fio erlaubt nur mehrere Prozesse auf einem Knoten
	- IOR nutzt MPI für parallelen Zugriff
- Unterstützung für mehrere Backends
	- **POSIX, MPI-IO, HDF5 und Parallel-NetCDF**
- Einige unterschiedliche E/A-Modi
	- Gemeinsame oder prozess-lokale Dateien
	- **Prozessumordnung zur Umgehung von Cachingproblemen** 
		- Client X schreibt, Client X+n liest

### <span id="page-14-0"></span>IOR...

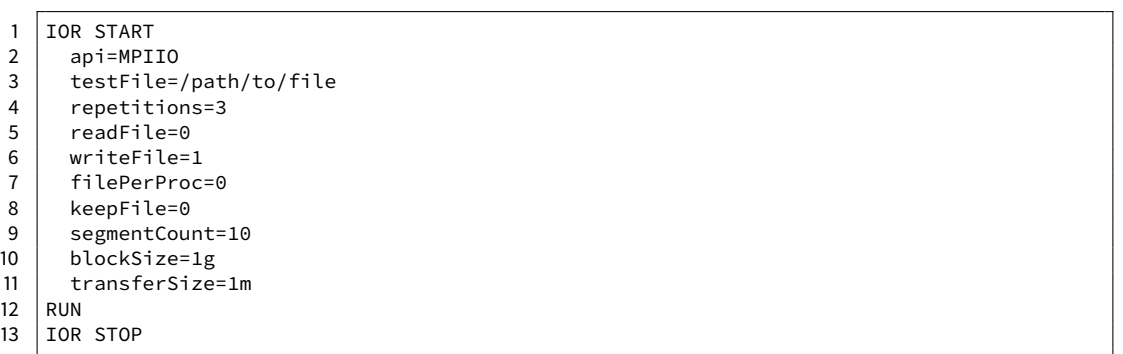

### ■ Schreiben in gemeinsame Datei mit drei Wiederholungen

■ Auch komplett über Kommandozeile steuerbar

### <span id="page-15-0"></span>IOR... [\[3\]](#page-50-3)

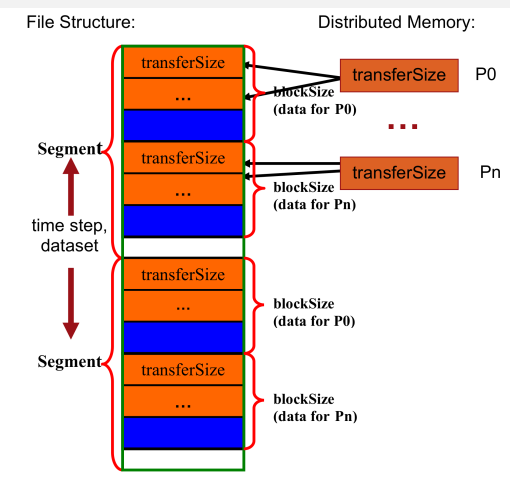

Fig. 1. The design of the IOR benchmark for shared file type. Blocks are stored in separate files for the 1-file-per-processor mode of operation.

Michael Kuhn [Leistungsanalyse](#page-0-0) 16 / 49

### <span id="page-16-0"></span>mdtest

- Datendurchsatz durch Benchmarks gut abgedeckt
	- Metadaten aber auch ein wichtiger Faktor
- mdtest nutzt MPI für parallelen Metadatenzugriff
	- Operationen werden mit POSIX-Schnittstelle durchgeführt
	- MPI-IO bietet keine ausreichende Funktionalität
	- Neuerdings auch Unterstützung für IOR-Backends
- Aufgeteilt in drei Phasen
	- **Erstellen, Status abrufen und Löschen**
- Arbeitet mit hierarchischer Struktur

### <span id="page-17-0"></span>mdtest...

### Unterstützt ähnliche Funktionalitäten wie IOR

- **Prozessumordnung für Cache-Umgehung**
- Mehrere Wiederholungen
- Optional können Daten in Dateien geschrieben werden
	- Bei Bedarf auch synchronisiert werden
- Unterstützung für mehrere Wurzelverzeichnisse
	- Beispielsweise um mehrere Metadatenserver zu nutzen

### <span id="page-18-0"></span>Vergleich

- Vielzahl von Benchmarks für unterschiedlichste Anwendungsfälle
	- Sowohl Daten als auch Metadaten
- **Ergebnisse allerdings nicht vergleichbar** 
	- Unterschiedliche Muster
	- Unterschiedliche Berechnung
	- Unterschiedliches Verhalten
- Unklarheiten bezüglich Ergebnissen
	- MB vs. MiB

 $\circ$ 

### <span id="page-19-0"></span>Werkzeuge

- Benchmarks erlauben Erfassung der momentanen Leistung
	- $\blacksquare$  Kein Aufschluss über Ursachen etc.
- Analyse und Optimierung erfordern Werkzeuge
	- **Einblick in innere Vorgänge notwendig**
	- Üblicherweise mit Hilfe von Tracing (Score-P)
- **Manchmal abstrakte Betrachtung ausreichend** 
	- Grobe Übersicht über E/A-Verhalten (Darshan)

### <span id="page-20-0"></span>Darshan

- Werkzeug zur E/A-Charakterisierung
	- Sanskrit für "Sicht" oder "Vision"
- Möglichst genaues Bild der Anwendungs-E/A
	- **Einschließlich Eigenschaften wie der E/A-Muster**
	- Dabei aber minimaler Overhead
- Geeignet für dauerhaften Einsatz
	- Wurde mit über 750.000 Kernen getestet
- Sehr gute Unterstützung für MPICH
	- Argonne National Laboratory
	- Gruppe um OrangeFS, MPICH und ROMIO

### <span id="page-21-0"></span>Darshan...

- Besteht aus zwei Teilen
	- Runtime und Werkzeuge
- Runtime erfasst Anwendungs-E/A
	- Spezifisch für eine MPI-Implementierung
	- Außerdem Optionen für Batch-Scheduler und gemeinsames Protokollverzeichnis
	- Compiler-Wrapper und Preload-Bibliothek libdarshan.so
- Werkzeuge analysieren aufgezeichnete Protokolle
	- darshan-job-summary.pl, darshan-parser etc.

### <span id="page-22-0"></span>Darshan...

#### MPI-parallelisierter POSIX-Benchmark mit zehn Prozessen

- **Erst Schreibphase, dann Lesephase** 
	- Durch Barriers getrennt
- Blockgröße von 1 MiB
	- 100 Blöcke
- Leeren des Caches zwischen Schreib- und Lesephase
	- echo 3 > /proc/sys/vm/drop\_caches
- fsync beim Schließen
- Drei Wiederholungen

 $\circ$ 

### <span id="page-23-0"></span>Darshan...

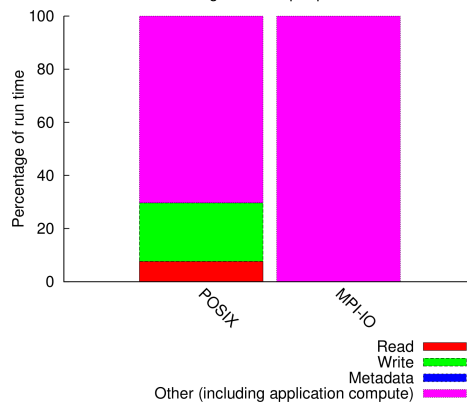

Average I/O cost per process

### Keine Berechnungen, trotzdem sehr hoher Other-Anteil

### <span id="page-24-0"></span>Darshan...

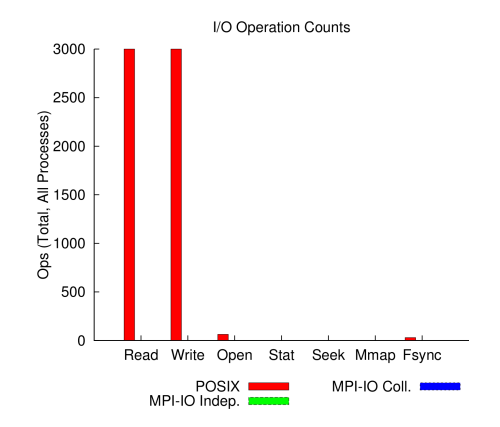

#### ■ Wie erwartet 3.000 Schreib- und Leseoperationen ■ 10 Prozesse  $\times$  100 Operationen  $\times$  3 Wiederholungen

### <span id="page-25-0"></span>Darshan...

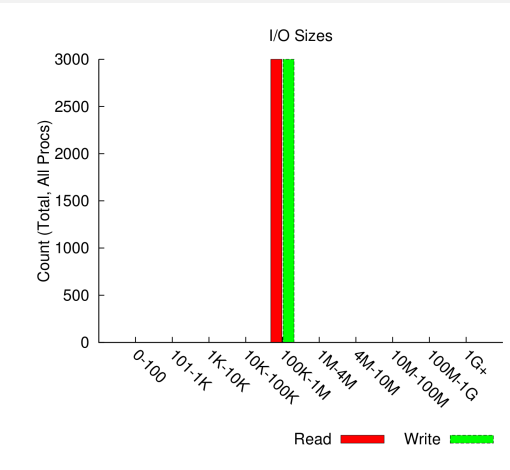

#### Alle Operationen haben 1 MiB Größe

### <span id="page-26-0"></span>Darshan...

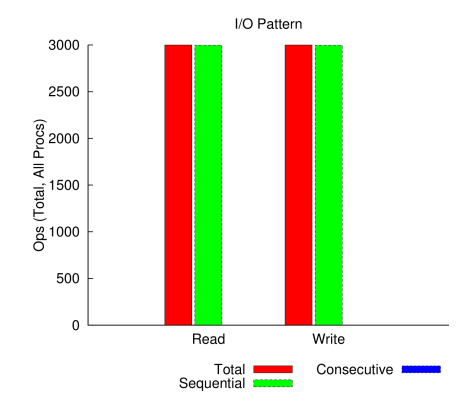

- Sequential: Zugriffe mit aufsteigendem Offset
- $\blacksquare$  Consecutive: Zugriffe direkt hintereinander

### <span id="page-27-0"></span>Darshan...

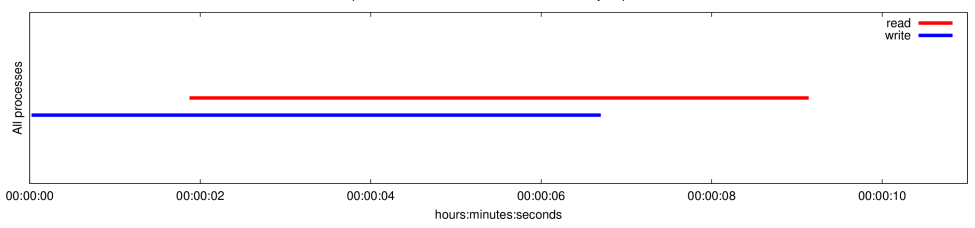

Timespan from first to last access on files shared by all processes

- Anzeige durch drei Wiederholungen trügerisch
- Grobe Übersichten der Kosten von E/A
	- $\blacksquare$  Bezüglich Aufrufanzahl, Zugriffsgröße und -muster
- **Example 2** Erlaubt Abschätzung ob Optimierung notwendig ist
	- Häufig genauere Analyse notwendig
	- Neuer Modus: Darshan eXtended Tracing (DxT)

### <span id="page-28-0"></span>Score-P

#### ■ Score-P zeichnet Spurdaten auf

- Score-P ist Open Source
- Vorgänger: VampirTrace
- Spezifisch für eine MPI-Implementierung
- Compiler-Wrapper scorep
- Vampir zeigt Spurdaten an
	- Vampir ist kommerziell
	- **Exaluationslizenzen verfügbar**
- Spurdaten sind deutlich größer als Darshan-Protokolle
	- Im getesteten Fall mehr als Faktor 100

### <span id="page-29-0"></span>Score-P...

- Tracing erzeugt signifikanten Overhead
	- **Laufzeit deutlich höher**
	- Eventuell abweichendes Laufzeitverhalten
- **Momentan noch keine E/A-Unterstützung** 
	- Dafür noch VampirTrace notwendig

### <span id="page-30-0"></span>Score-P...

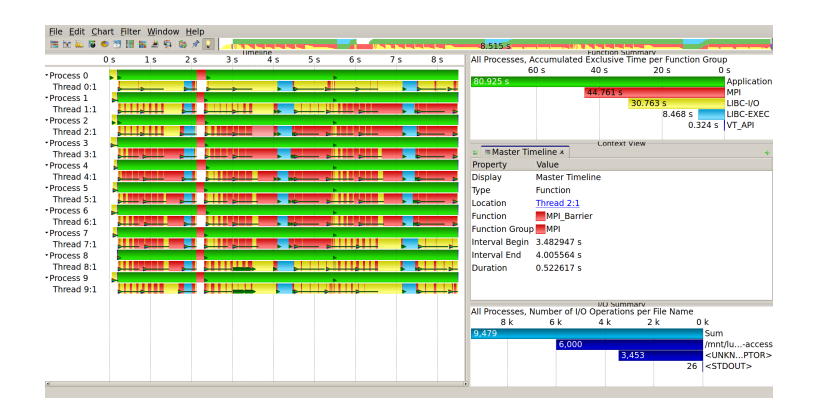

- Hauptthreads schlafen durchgängig
- Sehr ungleiche E/A-Zeiten, dadurch lange Barrieren

### <span id="page-31-0"></span>Score-P...

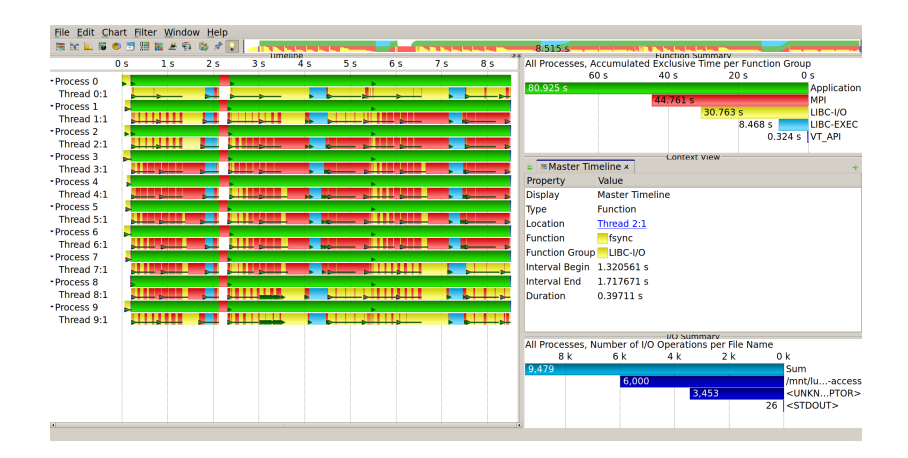

#### ■ Synchronisieren dauert teilweise sehr lange

### <span id="page-32-0"></span>Score-P...

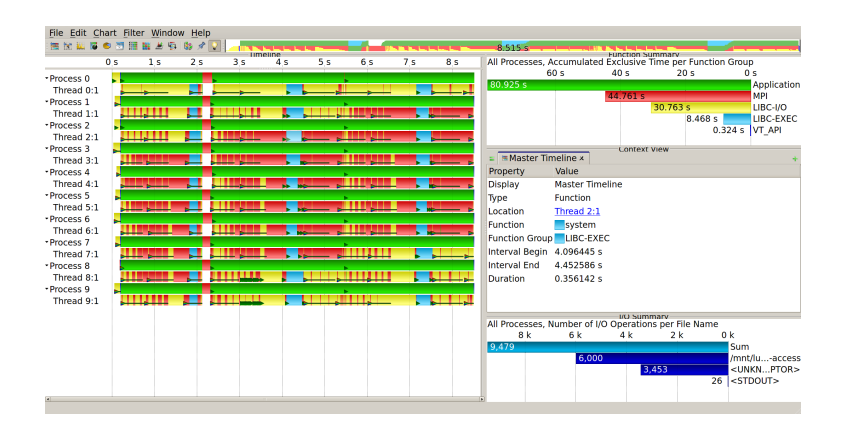

Leeren des Caches auch sichtbar

Blockiert bis Blöcke geschrieben sind

## <span id="page-33-0"></span>Einleitung

- Bewertung der Leistung durch Modellierung der theoretisch möglichen Leistung
- Dazu sind einige Informationen notwendig
	- Involvierte Komponenten
	- Leistungscharakteristika der Komponenten
- Zusätzliche Leistungsmessungen der Komponenten
	- Dazu wieder andere Werkzeuge

### <span id="page-34-0"></span>Beispiel

#### Beispiel: Echtzeit-Twitter-Analyse

- System kann in Echtzeit Stimmung in Tweets bestimmen
- Alternativ Tweets speichern und später analysieren
- Frage: Wie ist die Leistung zu bewerten?

### <span id="page-35-0"></span>Beispiel

#### **Beispiel: Echtzeit-Twitter-Analyse**

- System kann in Echtzeit Stimmung in Tweets bestimmen
- Alternativ Tweets speichern und später analysieren
- Frage: Wie ist die Leistung zu bewerten?
	- Ca. 6.000 Tweets pro Sekunde
	- 140 Bytes pro Tweet entspricht 840 KB/s п
	- $\blacksquare$  26,5 TB pro Jahr

# <span id="page-36-0"></span>Übersicht

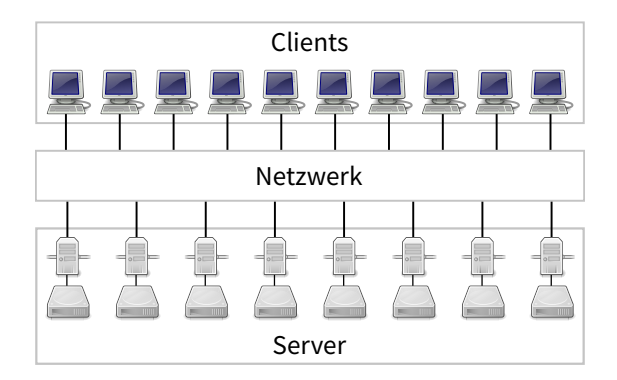

- Clients: IOPS, RAM, Bus zum Netzwerk
- **Netzwerk: Durchsatz und Latenz**
- Server: Durchsatz und IOPS der Speichergeräte, Bus

#### Michael Kuhn [Leistungsanalyse](#page-0-0) 36 / 49

### <span id="page-37-0"></span>Client

- Anzahl der E/A-Operationen pro Sekunde
	- Kontextwechsel könnten Beschränkung sein
- Durchsatz und Latenz des Hauptspeichers
	- Üblicherweise kein Problem
- Abschätzung mit Hilfe von tmpfs und fio
	- Idee: Viele kleine E/A-Operationen ausführen

```
$ mkdir /tmp/fs
2 \mid \xi mount -t tmpfs tmpfs /tmp/fs
3 $ ...
4 \mid \xi umount /tmp/fs
```
### <span id="page-38-0"></span>Client...

```
$ fio --name=switch --filename=/tmp/fs/foo --rw=write --bs=1 --size=1g
        \rightarrow --runtime=60 [--numjobs=n]
2 \mid \xi vmstat 1<br>3 \xi fio --na
   3 $ fio --name=bw --filename=/tmp/fs/foo --rw=write --bs=1m --size=$size
        \rightarrow --runtime=60
```
- Messung auf west-Knoten
- $\blacksquare \approx 1.000.0001$  OPS
	- Blockgröße von 1 ist wichtig, da 0 eventuell durch libc behandelt
- $\approx$  300.000 Kontextwechsel
- $\approx$  3 GiB/s Durchsatz
	- Hauptspeicher üblicherweise höher, da Overhead durch tmpfs

### <span id="page-39-0"></span>Netzwerk

- Deutliche Unterschiede je nach Netzwerktechnologie
	- **InfiniBand vs. Ethernet**
- Durchsatz des Netzwerks
	- Sollte höher sein als Leistung der Speichergeräte
- Anzahl der Pakete pro Sekunde
	- Beschränkung bei vielen kleinen Nachrichten
	- Wichtig bei Metadatenoperationen
- Messung mit Hilfe von ping und iperf

### <span id="page-40-0"></span>Netzwerk...

```
\begin{array}{c|c} 1 & \text{sping -c 600 -f 5host} \\ 2 & \text{sperf -server -por} \end{array}2 $ iperf --server --port $port
3 \mid$ iperf --client $host --port $port
```
- Messung zwischen west- und sandy-Knoten
- Round Trip Time  $\approx$  0,110 ms
- Durchsatz  $\approx$  112 MiB/s

 $\circ$ 

### <span id="page-41-0"></span>Netzwerk...

```
$ ping -c 600 -f $host
2 \mid \xi iperf --server --port $port
3 \mid$ iperf --client $host --port $port
```
- **Messung zwischen west- und sandy-Knoten**
- Round Trip Time  $\approx$  0,110 ms
	- Entspricht ≈ 9.090 Nachrichten pro Sekunde
- Durchsatz  $\approx$  112 MiB/s
	- **Entspricht Ethernet mit 1 Gbit/s**

### <span id="page-42-0"></span>Speichergerät

- Deutliche Unterschiede je nach Speichertechnologie
	- **HDD** vs. SSD
- Durchsatz der Speichergeräte
	- Niedriger als Netzwerkdurchsatz für maximale Ausnutzung
	- Höher als Netzwerkdurchsatz für Leistungsreserven
- IOPS wichtig für Metadatenoperationen
	- $\blacksquare$  Auch für zufällige Datenzugriffe
- Speicherbus kann auch beschränkender Faktor sein
	- Teilweise immer noch SATA 2.0 (300 MB/s)

### <span id="page-43-0"></span>Speichergerät...

1 \$ fio --name=iops --filename=/dev/sd? --direct=1 --rw=randread --bs=4k  $\leftrightarrow$  --size=\$size --runtime=60 2  $\vert$ \$ fio --name=bw --filename=/dev/sd? --direct=1 --rw=read --bs=1m  $\leftrightarrow$  --size=\$size --runtime=60

- Ungepufferte E/A, um Geräte zu messen
- HDDs
	- $\blacksquare$  IOPS  $\approx$  60–80
	- Durchsatz  $\approx$  120 MiB/s
- SSDs
	- $\blacksquare$  IOPS  $\approx$  15.000
		- Ausreißer mit  $\approx$  5.500 (möglicherweise Garbage Collection o. Ä.)
	- Durchsatz  $\approx$  270 MiB/s

### <span id="page-44-0"></span>Beispiel

- **Messung des Datendurchsatzes** 
	- Lustre und OrangeFS
- Unterschiedliche Blockgrößen
	- $\blacksquare$  1 MiB und 64 KiB
	- Entspricht den Streifenbreiten von Lustre und OrangeFS
- Bei 9.090 Nachrichten pro Sekunde
	- 9,09 GiB/s (1 MiB) bzw. 582 MiB/s (64 KiB) pro Knoten
- **Flaschenhals ist Netzwerkdurchsatz** 
	- $\blacksquare$  Maximal 1.120 MiB/s

## <span id="page-45-0"></span>Beispiel...

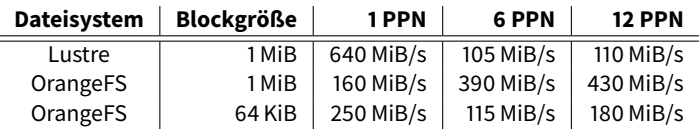

#### Tabelle: Schreiben

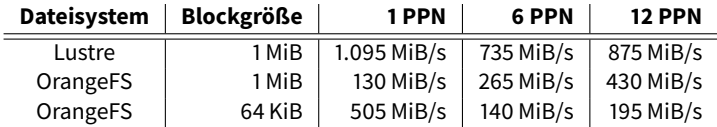

#### Tabelle: Lesen

- **Massiver Leistungseinbruch bei Lustre** 
	- $\blacksquare$  Beim Schreiben kein exklusiver Zugriff auf OST
- Streifenbreite als Blockgröße teilweise vorteilhaft

### <span id="page-46-0"></span>Beispiel...

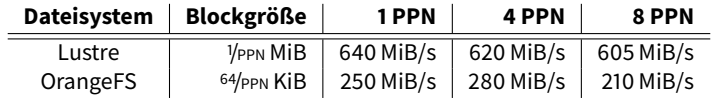

#### Tabelle: Schreiben

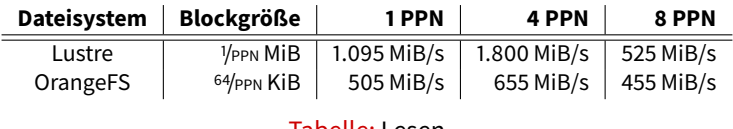

Tabelle: Lesen

- Bessere Leistung in beiden Fällen
- Anomalie beim Lesen von Lustre

### Zusammenfassung

<span id="page-47-0"></span>[Zusammenfassung](#page-47-0)

- Benchmarks erlauben die Erfassung der aktuellen Leistung
	- Viele unterschiedliche Benchmarks für viele unterschiedliche Anwendungsfälle
- Werkzeuge sind notwendig zur eingehenden Analyse
	- Sowohl für Grobüberblick als auch zur Detailanalyse
- Messung sagt nichts über mögliche Leistungsfähigkeit aus
	- Dafür ist eine Bewertung der Leistung notwendig
	- Häufig durch Leistungsmodellierung

<span id="page-48-0"></span>[Zusammenfassung](#page-48-0)

### Zusammenfassung...

- Grobe Modellierung ist häufig schon ausreichend
	- **Lässt sich bei Bedarf verfeinern**
- Unvorhersehbares Verhalten macht Analyse schwierig
	- Siehe beispielsweise Leseleistung bei Lustre
- Analyse der konkreten Implementierung notwendig
	- Optimierung setzt viele Detailkenntnisse voraus

### <span id="page-49-0"></span>1 [Leistungsanalyse](#page-1-0)

- **[Orientierung](#page-2-0)**
- $\blacksquare$  [Einleitung](#page-3-0)
- **[Leistungsmessung](#page-5-0)**
- **[Leistungsbewertung](#page-33-0)**
- **[Zusammenfassung](#page-47-0)**

### 2 [Quellen](#page-49-0)

<span id="page-50-0"></span>Quellen I

- <span id="page-50-2"></span>[1] high performance computing. IOR - Parallel filesystem I/O benchmark. <https://github.com/hpc/ior>.
- <span id="page-50-1"></span>[2] Jens Axboe. fio - Flexible IO Tester. <http://git.kernel.dk/?p=fio.git;a=summary>.
- <span id="page-50-3"></span>[3] Hongzhang Shan and John Shalf. Using IOR to Analyze the I/O Performance for HPC Platforms. In In: Cray User Group Conference (CUG'07, 2007.